AutoCAD Crack Serial Key Download [April-2022]

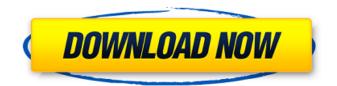

AutoCAD PC/Windows [Latest 2022]

The following description of AutoCAD Crack Keygen has been excerpted from the Autodesk Help Center. The Autodesk Help Center is available online at If you need more information about AutoCAD For Windows 10 Crack, please refer to the full product manuals or Autodesk documentation available at

Introduction AutoCAD is a highperformance desktop software application for 2D and 3D drafting, design, and documentation. It consists of a number of individual modules that are loaded in sequence and work together to enable you to perform a variety of drafting tasks. This article briefly introduces the individual components of AutoCAD and gives a tour of the application's workspace. It does not cover all the ways you can use AutoCAD. For more information on using AutoCAD to draw, cut, model, print, or publish, you can refer to

the following articles: AutoCAD Basics Drawing Drafting the Entire World Drawing from a Design Text and Symbols 3D Models 2D Graphic Paper Setup Drawing Tools Lines, Arcs, **Rectangles, and Polylines Raster** Graphics 3D Graphics Design, Documentation, and Print Perspective, Orthographic, and Isometric Viewing Working with **Objects The following sections** provide examples of how to perform tasks in the AutoCAD environment. The following sections provide examples of how to perform tasks in the AutoCAD environment. Drafting The

AutoCAD drawing workspace is divided into three major areas: the drawing area the drawing panel the Properties panel. The drawing area is a rectangular area that contains all the components of a drawing. The drawing panel is a floating toolbar that contains a number of buttons for creating, editing, and manipulating objects in a drawing. The Properties panel is a floating toolbar containing various controls that enable you to view and modify properties of objects in a drawing. By default, the drawing panel is located on the far right of the screen. To access

the panel, drag the panel onto the screen. The Properties panel is divided into five tabs: Object, Settings, Properties, Display, and Help. To access the Properties panel, you can use the arrow

AutoCAD Download

Internet and mobile AutoCAD has an integrated web browser allowing users to access the CAD program on the Internet, webbased tools, and mobile devices. This browser uses XHTML and Javascript for its interface. New features AutoCAD 2015 introduced the "bracket tool", which is a modifier tool that can

be used as a corner bracket, a wall bracket, or a compound bracket that can be used to represent the corner of a wall. 2007 version The Modeling Environment (ME) that runs CAD applications, including AutoCAD, is an upgrade of the earlier 2D Design Environment, or 2DE. 2016 version New features in AutoCAD 2016 A new version of the native plug-in architecture is available, which includes: New native plug-ins (called AutoLISP for AutoCAD 2016) New API for remote automation (AutoLISP) New API for integration with other applications (AutoLISP and

C++/CLI) AutoCAD 2016 is available for Windows 7 and Windows 8, as well as for Mac OS X 10.6.9 and 10.7. AutoCAD 2016 has added several new features

to the DesignCenter and DesignCenter Online features (e.g., tool palettes). AutoCAD

Mobile App (formerly Model Centric Application) now supports Mac, Windows and iPad. AutoCAD Wireframes can now be exported to SVG. Support for incorporating SVG, PDF, and DXF files into

AutoCAD drawings. Equations with units can be automatically evaluated with Math Type. Drawings are imported into

AutoCAD from other vector graphics formats. Architecture AutoCAD is implemented on top of two main layers: the client layer and the API layer. The client layer consists of the program's user interface (UI), the backend application programming interface (API), and a set of executable application programming interfaces (APIs). The program's UI includes a 2D drawing environment and a command line interface (CLI). In addition, there are three types of tools: command line, or commandline tools, which use the CLI to manipulate drawings and data;

native plug-ins, which are selfcontained tools that have their own API and can be used in 2D and 3D; and third-party plug-ins, which have their own API but can be used in AutoCAD only through the AutoCAD API ca3bfb1094

In the same folder where the exe is located, you should see the folder AEC AutoCAD. Open this folder and navigate to the Desktop folder. Now you will see a folder named AEC AutoCAD Key gen. Open it and you will see a file named Keygen. Steps: Run the keygen file. The file is the keygen. In the AutoCAD, press the Alt+C and choose the keygen from the pop-up menu. Go to the options. Choose the Alt+C and choose the "Generate a new keygen" option from the pop-up menu. In the next box,

enter the credentials from the Key info field. Click on the "Run Keygen". Click on the "Save Keygen" Steps: Go to the Options. Choose the Alt+C and choose the "Generate a new keygen" option from the pop-up menu. In the next box, enter the credentials from the Key info field. Click on the "Run Keygen". Click on the "Save Keygen" Note: This keygen uses a 32-bit AEC AutoCAD. If you have a 64-bit AEC AutoCAD, you need to download the 32-bit keygen. Development and use of an automatic system for the analysis of dry weights of biosynthetic materials. A system for

## automatic measurement of dry weight of bio-synthetic materials is developed. By measuring the weight of a specimen of an unknown dry weight by the balance and weighing the water by the low-temperature water adsorption method, it is possible to measure the dry weight of the specimen. Measurement of the material weight and water adsorption in the specimen is conducted under the control of a PC. Experimental results of several materials indicate that the automatic system can be used for determining the dry weight of materials of the dry

## weight less than 500 mg, and that the relation between the water adsorption and the dry weight is fairly constant.Conference Room 101 As I sit in the coffee shop in the hotel I mentioned last week, I am watching as an old man types away on a keyboard. The room is full of men who are possibly as old as he is, but the difference between us is in the

What's New in the?

Markup Import is made possible through the support of the Update SmartSet, an innovative new tool and service that enables automatic updating of AutoCAD

## products. AutoCAD World uses the Update SmartSet to provide AutoCAD users with software updates that are as close to the time when they were designed as possible. The service is available at no additional cost for all users of AutoCAD, regardless of which version they are using. The new Markup Import service adds another benefit to this service. If you import a change, the previously imported change will not be processed for any new import. The service is designed to simply keep your AutoCAD drawings current. Visit the AutoCAD page for the full Markup

# Import news. Updated Standard Feature The right-click context menu provides the same options on any scale, while maintaining the same spacing on the paper canvas and the user interface. Also on the paper canvas, the enduser will notice a much simpler workflow as well, by using the right-click context menu instead of going to the Draw tab of the ribbon, or the menu items on the

status bar. Contextual Menus: The right-click context menu has options and tools relevant to the scale of the drawing that you are working on. While the context menu remains the same on the

#### Paper Canvas, the change is seen within the ribbon and in the status bar. You will notice that the new context menu gives you access to ribbon commands and status bar items directly when you right-click on the ribbon or status bar. Also, the icons on the paper canvas context menu represent the size of the selection area, rather than the paper canvas width and height. The icons will also match the scale of the drawing. Toolbars: Several new toolbars were added to make it easier to access the user interface. These toolbars are right next to the ribbon tabs and

## display the ribbon and status bar commands that are commonly used. You will also notice that the previous and next toolbars that show various ribbon tabs are not displayed anymore. Hot Keys: To access the new hot keys for additional functionality of the drawing and the ribbon and status bar, visit the AutoCAD Quick Help. If you use AutoCAD as a part of a large business operation, have access to various users, or any other situation that is best served with access to hot keys for

System Requirements For AutoCAD:

Windows 7/8/10 (64-bit) 1 GB of RAM 1.5 GB of available hard disk space DirectX 11 compatible video card (minimum of 1024 x 768 resolution) Turn-based action RPG combat Story of Battle 2nd Episode: Dragon's Den Medieval combat! The time for the Battle of Mars has come! The wars raging across the planet Mars have reached the shores of the land of Albion. The battle for Mars has begun! The future of the human race and the planet is

Related links:

https://shalamonduke.com/autocad-21-0-crack-free-mac-win/ http://www.townlifeproperties.com/wp-content/uploads/2022/07/AutoCAD-28.pdf https://ledgerwalletshop.de/wp-content/uploads/2022/07/AutoCAD-18.pdf https://entrelink.hk/interview/autocad-20-1-win-mac/ https://togetherwearegrand.com/wp-content/uploads/2022/07/AutoCAD-60.pdf https://allweboutreach.com/wp-content/uploads/2022/07/AutoCAD For Windows Updated2022.pdf http://lalinea100x100.com/?p=62087 https://www.raven-guard.info/autocad-22-0-free-latest/ https://www.gifmao.com/wp-content/uploads/2022/07/AutoCAD-88.pdf http://match2flame.com/autocad-crack-license-keygen-3264bit/ http://www.babel-web.eu/p7/autocad-crack-with-product-kev-free-download-april-2022/ https://nysccommunity.com/advert/autocad-crack-registration-code-pc-windows/ https://teetch.co/wp-content/uploads/2022/07/AutoCAD-24.pdf https://texvasa.com/wp-content/uploads/2022/07/AutoCAD-32.pdf https://film-cue.com/wp-content/uploads/2022/07/geeriea.pdf https://comecongracia.com/uncategorized/autocad-crack-product-key-free-2022/ https://wanoengineeringsystems.com/autocad-20-1-product-kev-full-3264bit-updated-2022/ https://lankacloud.com/wp-content/uploads/2022/07/jarmmaka.pdf https://mocambique.online/wp-content/uploads/2022/07/hulduail.pdf https://thecrvptobee.com/wp-content/uploads/2022/07/gioswet.pdf